## Class 2: Moving averages and ARMA

Andrew Parnell andrew.parnell@mu.ie

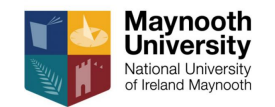

PRESS RECORD<https://andrewcparnell.github.io/TSDA/>

## Learning outcomes

- $\triangleright$  Recognise and understand the basic theory behind MA(1) and MA(q) models
- $\triangleright$  Understand the basic ARMA( $p,q$ ) formulation
- ▶ Know the basics of using the forecast package
- $\triangleright$  Understand the limitations of ARMA forecasting

Reminder: The most important slide in the course

Almost all of time series is based on two ideas:

1. Base your future predictions on previous values of the data 2. **Base your future predictions on how wrong you were in your past predictions**

## Reminder: AR models

- $\triangleright$  An Autoregressive (AR) model works by making the current data point dependent on the previous value, dampened by a parameter
- $\blacktriangleright$  The usual likelihood used is:

$$
y_t \sim N(\alpha + \beta y_{t-1}, \sigma^2)
$$

- $\triangleright$  *β* is usually constrained (naturally via the data) to lie between -1 and 1. Outside that range the process blows up
- ▶ The sample PACF is often a good way of diagnosing if an AR model might be appropriate

## Intro to Moving Average Models

- ▶ Moving Average (MA) models are similar to AR models but they depend on the previous residual of the series rather than the value itself
- ▶ The previous residual is made up of how well we forecasted the last value of the series
- $\blacktriangleright$  If the previous residual was large (i.e. our forecast was bad) then we want to make a big change to the next prediction
- $\triangleright$  If the previous residual was small (i.e. our forecast was good) then we might not want to make much of a change

Moving average models and the ACF/PACF

- ▶ Recall that the sample partial autocorrelation function (PACF) can be used to diagnose whether an AR model is appropriate (and also suggest the order  $p$ )
- ▶ For the MA model, it is the sample autocorrelation function (ACF) that helps determine the order of the model **MA(1) MA(4)**

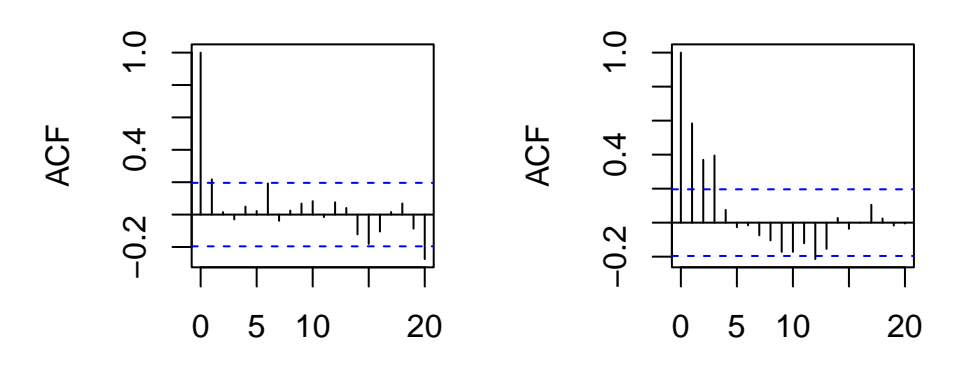

Lag

# Example 1: MA(1)

 $\blacktriangleright$  The MA(1) model is defined as:

$$
y_t = \alpha + \theta \epsilon_{t-1} + \epsilon_t
$$

where  $\epsilon_t \sim \mathcal{N}(0,\sigma^2)$  as usual

- **▶ Parameter**  $\alpha$  **represents the overall mean, whilst**  $\theta$  **controls the amount of weight** placed on previous residuals
- $\blacktriangleright$  Like the AR model the values of  $\theta$  are not expected to be outside (-1, 1), and negative values can sometimes be physically unrealistic
- $\blacktriangleright$  The likelihood version of the model is:

$$
y_t \sim N(\alpha + \theta \epsilon_{t-1}, \sigma^2)
$$

# Simulating from the MA(1) process

Below is some simple code to simulate from an MA(1) process. Note that the first values of y and eps need to be initialised

```
T = 100 # Number of observations
sigma = 1 # Residual sd
alpha = 0 # Mean
theta = runif(1) # Choose a positive value
y = eps = rep(NA,T)y[1] = alphaeps[1] = 0for(t in 2:T) {
 y[t] = rnorm(1, mean = alpha + theta * eps[t-1],sd = sigma)eps[t] = y[t] - alpha - theta *eps[t-1]}
```
## Time series plot

 $plot(1:T,y,type='1')$ 

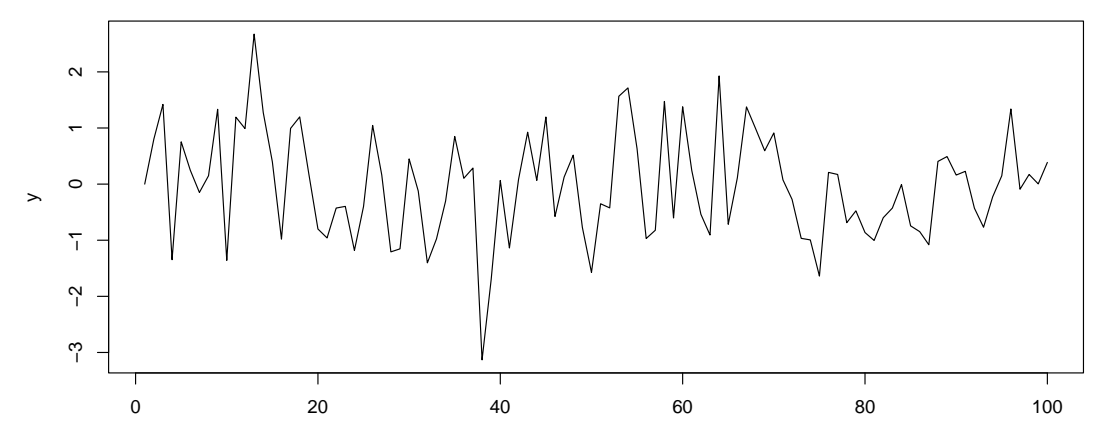

1:T

# Fitting MA(1) models

 $\triangleright$  We can fit an MA(1) model with the forecast package like before

```
Arima(y, order = c(0, 0, 1))
```

```
## Series: y
## ARIMA(0,0,1) with non-zero mean
##
## Coefficients:
## ma1 mean
\# \# 0.2118 -0.0325
## s.e. 0.0924 0.1120
##
## sigma^2 = 0.8747: log likelihood = -134.21
## AIC=274.43 AICc=274.68 BIC=282.24
```
# Extending to  $MA(q)$

- $\triangleright$  As with the AR(p) process we can extend this model to have the current value of y depending on more than one previous residual
- $\blacktriangleright$  The model becomes an MA(q) model with:

$$
y_t \sim N(\alpha + \theta_1 \epsilon_{t-1} + \theta_2 \epsilon_{t-2} + \ldots + \theta_q \epsilon_{t-q}, \sigma^2)
$$

- $\blacktriangleright$  The parameters are as before, except there are now q values of  $\theta$ .
- $\triangleright$  Usually when estimated they will decrease with  $q$ ; the older residuals matter less

# Fitting an MA(q) model

```
Arima(y, order = c(0, 0, 3))
## Series: y
## ARIMA(0,0,3) with non-zero mean
##
## Coefficients:
## ma1 ma2 ma3 mean
## 0.2269 0.0170 -0.0413 -0.0338
## s.e. 0.1005 0.0981 0.0876 0.1111
##
## sigma^2 = 0.8897: log likelihood = -134.04## AIC=278.07 AICc=278.71 BIC=291.1
```
 $\triangleright$  Compare the AIC of this model with the previous MA(1) version

 $\triangleright$  You can create a one step ahead forecast for an MA(1) model by:

$$
\hat{y}_{t+1} = \hat{\alpha} + \hat{\theta} \epsilon_t
$$

▶ Forecasts of more than one step ahead will be pretty boring, as every future prediction of  $\hat{\epsilon}_t$  will be 0

 $\blacktriangleright$  Thus MA(q) models are only really informative if you are forecasting q steps ahead

## Combining AR and MA into ARMA

▶ There is no reason why we have to use just AR or MA on their own  $\blacktriangleright$  It's possible to combine them together, for example:

$$
y_t = \alpha + \beta y_{t-1} + \theta \epsilon_{t-1} + \epsilon_t
$$

This is an Autoregressive Moving Average (ARMA) model

- It's often written as  $ARMA(p,q)$  where p is the number of AR terms (here 1) and q the number of MA terms (here also 1)
- $\triangleright$  ARMA models can deal with a very wide variety of flexible time series behaviour, though they remain stationary
- $\blacktriangleright$  The likelihood format is:

$$
y_t \sim N(\alpha + \beta y_{t-1} + \theta \epsilon_{t-1}, \sigma^2)
$$

Fitting an ARMA(1, 1) model

```
Arima(v, order = c(1, 0, 1))
## Series: y
## ARIMA(1,0,1) with non-zero mean
##
## Coefficients:
## ar1 ma1 mean
## 0.1119 0.1085 -0.0323
## s.e. 0.3743 0.3703 0.1153
##
## sigma^2 = 0.8829: log likelihood = -134.17## AIC=276.33 AICc=276.76 BIC=286.76
```
 $\triangleright$  Compare again with previous models

# The general ARMA(p, q) framework

 $\triangleright$  The general equation for an ARMA(p, q) model is:

$$
y_t = \alpha + \sum_{i=1}^p \beta_i y_{t-i} + \sum_{j=1}^q \theta_j \epsilon_{t-j} + \epsilon_t
$$

**►** The values of  $\beta$  and  $\theta$  have to be tightly controlled to get a series that is stationary, though this is only really a problem if we want to simulate the time series

▶ Occasionally you will run into problems with Arima because it doesn't use maximum likelihood (by default) to fit the models. It uses something faster and more approximate instead

## Predicting the future with ARMA

- ▶ The forecast package contains methods to predict into the future
- $\blacktriangleright$  First create a model (here ARMA $(2, 1)$ )

my\_model =  $A$ rima(y, order =  $c(2, 0, 1)$ )

 $\blacktriangleright$  ... then forecast...

 $plot(forecast(my_model, h = 10))$ 

**Forecasts from ARIMA(2,0,1) with non−zero mean**

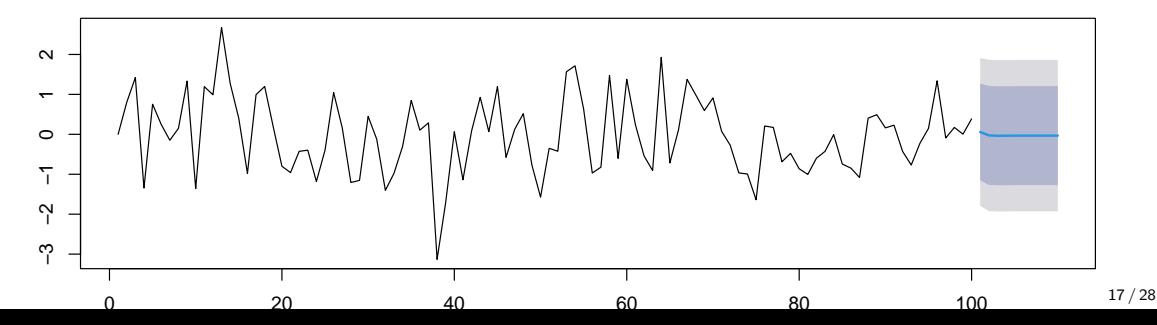

# <span id="page-17-0"></span>[A real-world example](#page-17-0)

## Steps in a time series analysis

- 1. Plot the data and the ACF/PACF
- 2. Decide if the data look stationary or not. If not, perform a suitable transformation and return to 1
- 3. Guess at a suitable p and q for an  $ARMA(p, q)$  model
- 4. Fit the model
- 5. Try a few models around it by increasing/decreasing  $p$  and  $q$  and checking the AIC (or others)
- 6. Check the residuals
- 7. Forecast into the future

## A real example: wheat data

▶ Let's follow the steps for the wheat data:

```
wheat = read.csv('../. /data/wheel.csv')plot(wheat$year, wheat$wheat, type = 'l')
```
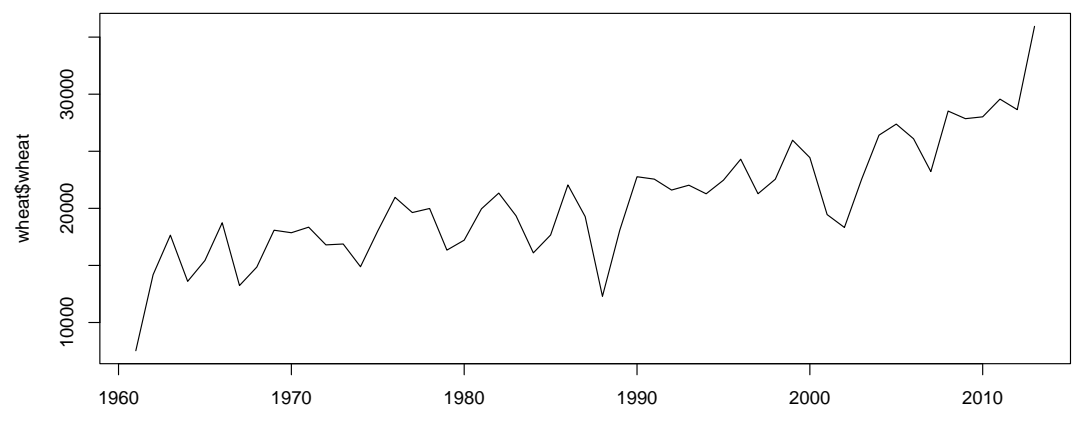

wheat\$year

## ACF and PACF

 $par(mfrow = c(1, 2))$ acf(wheat\$wheat) pacf(wheat\$wheat)

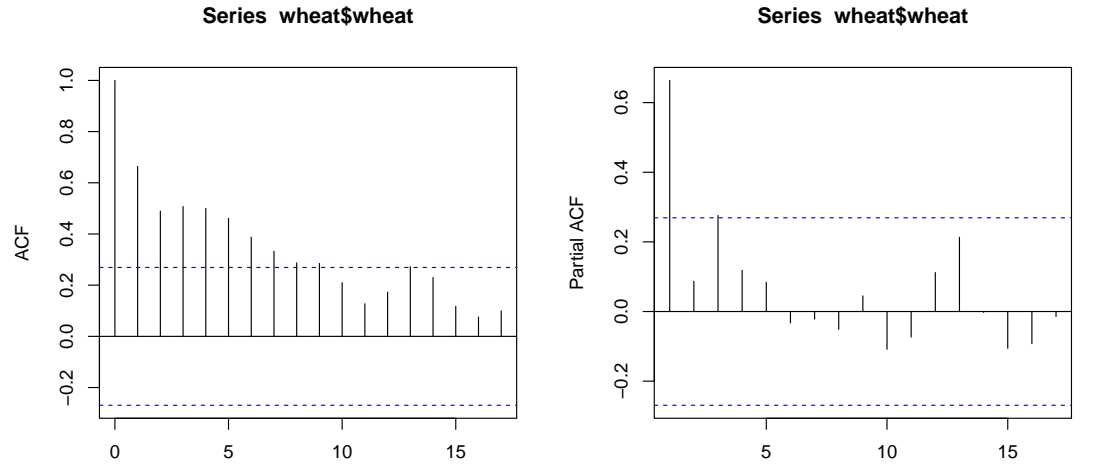

## First model

```
Arima(wheat$wheat, order = c(1, 0, 0))
```

```
## Series: wheat$wheat
## ARIMA(1,0,0) with non-zero mean
##
## Coefficients:
## ar1 mean
## 0.8972 20849.522
## s.e. 0.0826 3615.541
##
## sigma^2 = 10079564: log likelihood = -502.34## AIC=1010.68 AICc=1011.17 BIC=1016.59
```
## Next models

```
\blacktriangleright Try AR(2), ARMA(1, 1), and ARMA(2, 1)
Arima(wheat$wheat, order = c(2, 0, 0))$aic
## [1] 1012.683
Arima(wheat$wheat, order = c(1, 0, 1))$aic
## [1] 1011.36
Arima(wheat$wheat, order = c(2, 0, 1))$aic
## [1] 1004.125
```
 $\triangleright$  Best one seems to be ARMA(2, 1). (could also try others)

## Check residuals

```
\triangleright Check the residuals of this model
```

```
my_model_ARMA21 = Arima(wheat$wheat, order = c(2, 0, 1))
qqnorm(my_model_ARMA21$residuals)
qqline(my_model_ARMA21$residuals)
```
#### **Normal Q−Q Plot**

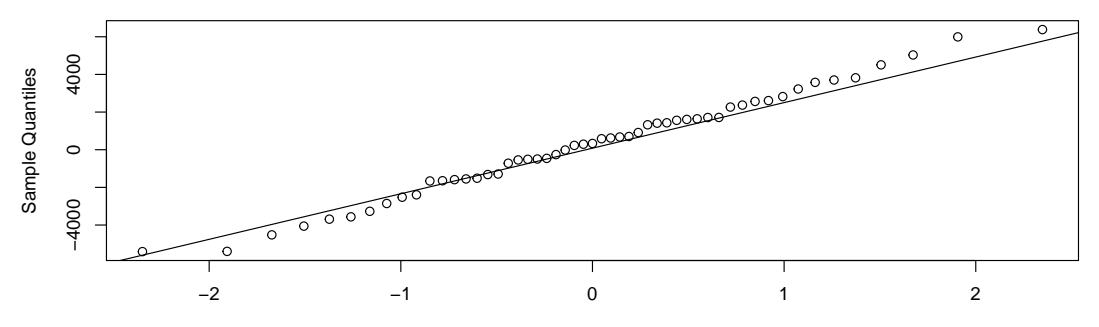

Theoretical Quantiles

Check residuals' ACF and PACF  $par(mfrow=c(1,2))$ acf(my\_model\_ARMA21\$residuals) pacf(my\_model\_ARMA21\$residuals)

**Series my\_model\_ARMA21\$residuals**

**Series my\_model\_ARMA21\$residuals**

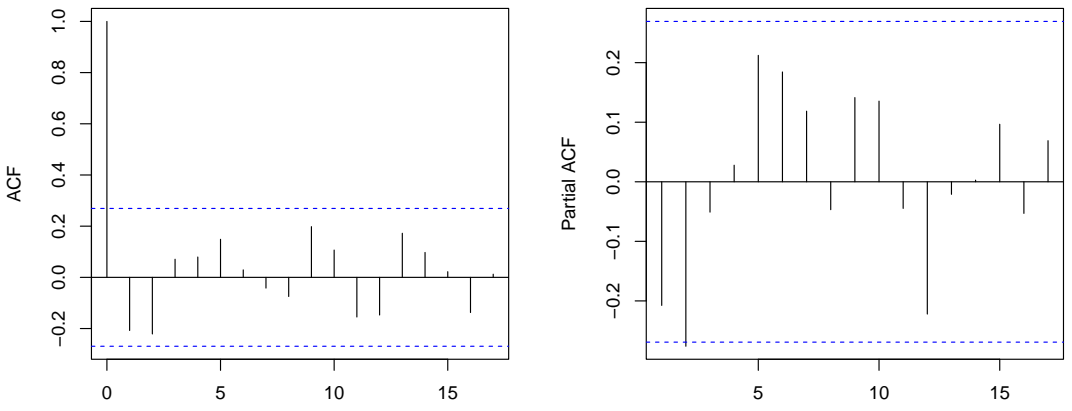

## Forecast into the future

plot(forecast(my\_model\_ARMA21,h=20))

### **Forecasts from ARIMA(2,0,1) with non−zero mean**

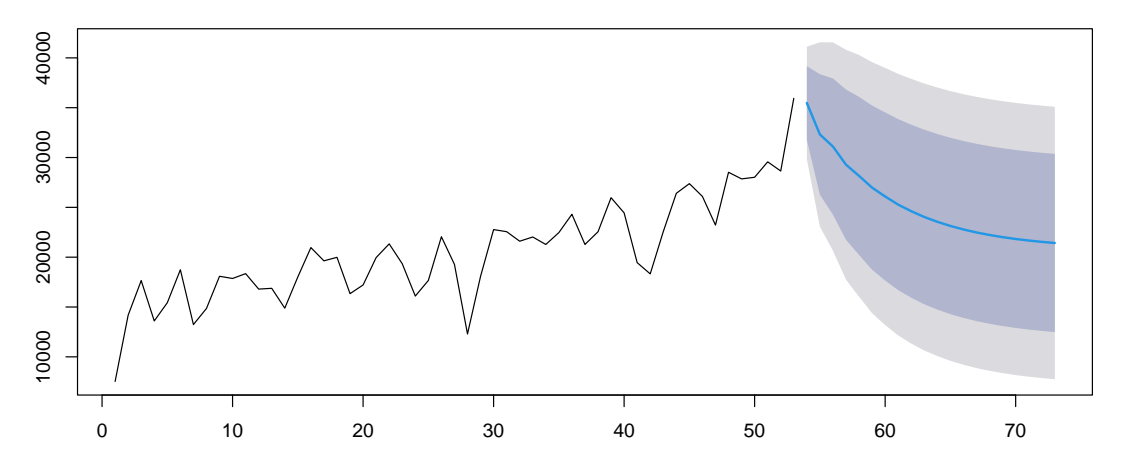

## What happened to the forecasts here?

- ▶ Why did the series diverge rapidly away from what you might have expected?
- $\blacktriangleright$  The answer is that we have fitted a *stationary model*, i.e. one with constant mean and variance
- ▶ The model will just slowly reverts back to that mean over time. The speed at which it reverts will depend on the amount of autocorrelation in the series
- $\triangleright$  The solution to this lies in better identification of the trend. See the next lecture!

# Summary

- $\triangleright$  MA(q) models are used to create future forecasts based on the error in the previous forecasts
- ▶ ARMA models combine AR and MA ideas together
- ▶ The forecast package allows us to fit all of these models
- $\triangleright$  We need to be a bit careful with forecasts that assume stationarity they will mean-revert